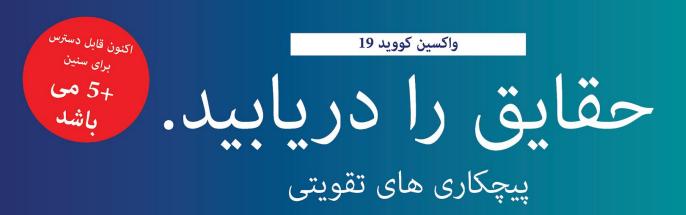

## واکسین های کووید 19 موثر هستند

واکسین های کووید 19 بسیار موثر هستند. اگر شما بصورت کامل واکسین شده باشید، بعید است که به کووید 19 مبتلا شده و آنرا به عزیزان تان انتشار بدهید. حتی اگر آلوده شده باشید، واکسین شما را از خطر مریضی شدید نجات میدهد.

پیچکاری های تقویتی بی خطر هستند

پیچکاری های تقویتی کووید 19 دارای عین اجزای تشکیل دهنده واکسین های اصلی می باشند، که برای صد ها ملیون نفر بی خطر ثابت شده اند. عوارض جانبی خفیف طبیعی هستند. عوارض جانبی شدید نادر هستند.

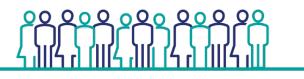

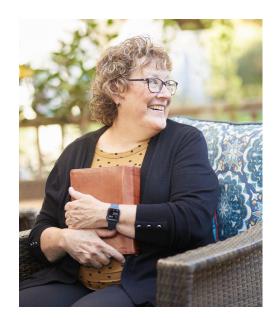

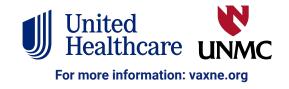

تقویت کننده ها برای حفاظت تان کمک میکنند

تقویت کننده ها پیچکاری هایی هستند که آنها را چند ماه بعد از کاملاً واکسین شدن تان دریافت میکنید تا در مقابل 19-کووید محافظت شده مانید.

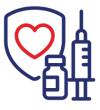

تقویت کننده ها برای بسیاری از واکسین های معمول هستند. برای مثال، واکسین های تیتانوس در هر 10 سال برای افراد بالغ به تقویت کننده ها نیاز دارند.

دانشمندان دریافته اند که در برخی از واکسین ها معافیت افراد در گذر زمان کاهش می یابد، و تقویت کننده ها برای محافظت شان کمک میکنند. تقویت کننده های کووید 19 نیز به همین شکل عمل میکنند.

## چه کسانی باید تقویت کننده دریافت کنند

تقویت کننده ها برای همگان معافیت اضافی میدهند، اما مخصوصاً برای افرادی با شرایط ویژه صحی، کار، و شرایط زیستی یعنی اینکه در معرض خطر بیشتر ابتلا به کووید 19 قرار داشته باشند یا شدیداً مریض میشوند، مهم می باشند.

تقویت کننده ها برای همه بدون درنظرداشت وضعیت مهاجرتی تان، یا اینکه آیا بیمه صحی یا شناسنامه دارید یانه، رایگان می باشد.

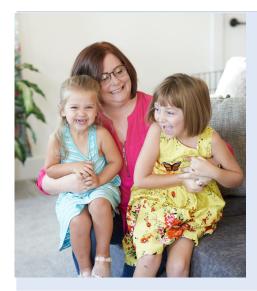

Ň\_Ů

َ م

معافیت بیشتر دریافت کنید

بهترین راه برای محافظت خانواده تان، اجتماع تان و خود تان واکسین شدن تان بصورت کامل میباشد. تقویت کننده ها معافیت بیشتری میدهند. به پوشیدن ماسک ادامه بدهید، فاصله اجتماعی را مراعت کنید، و زمانیکه مریض هستید در خانه بمانید تا همه را محافظت شده نگهدارید.

اگر در مورد تقویت کننده ها کدام سوالی داشته باشید با داکتر تان، دواساز تان، یا کدام متخصص صحی دیگر به تماس شوید.

از خود تان محافظت کنید. از اجتماع تان محافظت کنید. واکسین شوید.

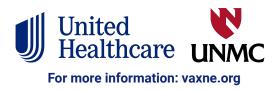